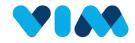

## Vim Eligibility Technical Walkthrough

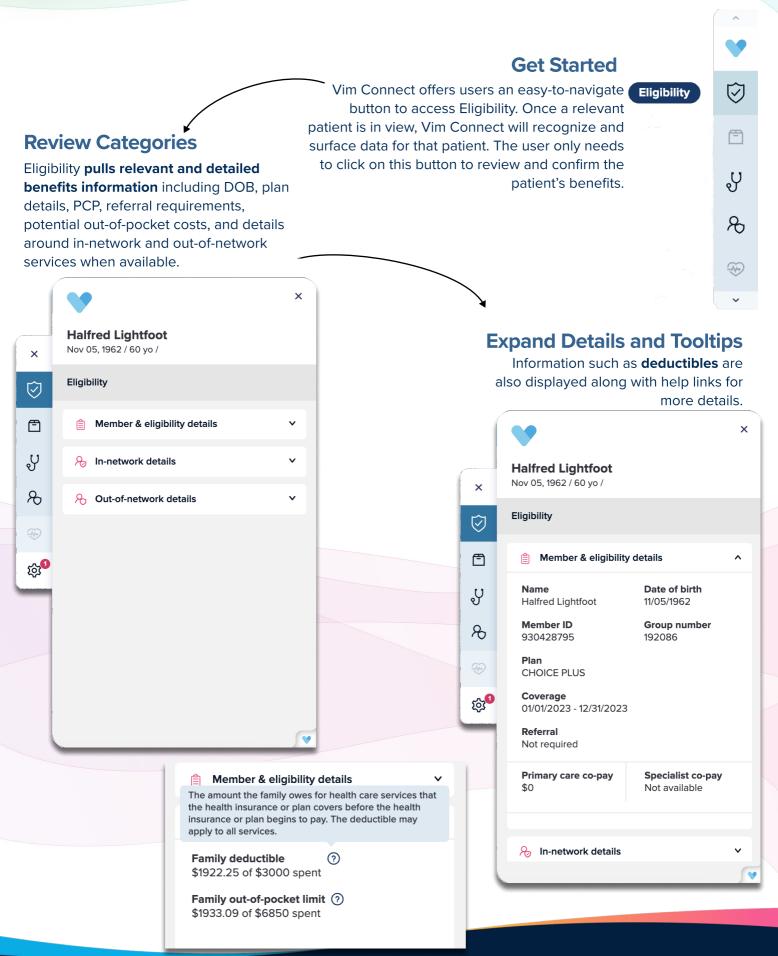